## **Free Download**

## [Sha 256 Cloud Mining Calculator Bitcoin Usd Graph](http://bolhuntbersva.webblogg.se/2021/march/how-to-set-up-blackberry-work-for-mac.html#WClg=ySf2qGCMBP5wAnbcz19gBdbIn1idiHH2uaAWfMChbczZvfiUL2BJrxAcbICVrxySv3==)

Market & Hardware Parameters

| Avalon Batch 3                    | 1             |
|-----------------------------------|---------------|
| <b>Hardware Values</b>            |               |
| Hash Rate (GH/s)                  | 65            |
| Power Use (W)                     | 620           |
| Cost of Hardware (\$)             | \$6,810       |
| <b>Initial Mining Date</b>        | August   2013 |
| <b>Additional Costs</b>           |               |
| <b>Shipping Costs</b>             | 50.00         |
| Misc Costs (psu, cables, etc)     | 50.00         |
| Pool Fee (%)                      | 2             |
| <b>Network Stats</b>              |               |
| Current Difficulty (MM)           | 26.16         |
| Difficulty Increase / Month (%)   | 35            |
| <b>Conversion and Electricity</b> |               |
| Conversion Rate (\$/BTC)          | 90.75         |
| Electricity Costs (\$/kWh)        | 0.15          |
|                                   |               |
|                                   | Calculate     |

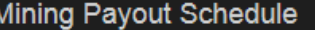

**Total Fixed Costs:** Break Even Period: 140 days \$6910 \$1,550 (Jul-14) - 22.5% Max Profit: Monthly Power Costs: \$67 Time per<br>Block (days) **Monthly**<br>Revenue Monthly<br>Profit Cumulative<br>Return **Month** Difficulty (MM) Aug-13 35 \$2,470 \$2,400 Sep-13 48 36 \$1,830 \$1,760  $$(1,460)$  $Oct-13$ 64 49 \$1,360 \$1,290  $Nov-13$  $S(520)$ 66 \$1,000 \$937  $Dec-13$ 117 90 \$744 **\$677** \$156  $Jan-14$ 158  $121$ \$551 \$484 \$640 Feb-14  $214$ 163 \$408 \$341 \$981 Mar-14 289  $221$ \$302 \$235 \$1,220 Apr-14 390 298 \$224 \$157 \$1,370 May-14 526 402 \$166 \$99 \$1,470  $Jun-14$ 543 \$1,530  $710$ \$123 \$56  $Jul-14$ \$1,550 959 733 \$91  $$24$ 

 $\mathbf{L}$ 

**Display Currency USD** 

[Sha 256 Cloud Mining Calculator Bitcoin Usd Graph](http://bolhuntbersva.webblogg.se/2021/march/how-to-set-up-blackberry-work-for-mac.html#WClg=ySf2qGCMBP5wAnbcz19gBdbIn1idiHH2uaAWfMChbczZvfiUL2BJrxAcbICVrxySv3==)

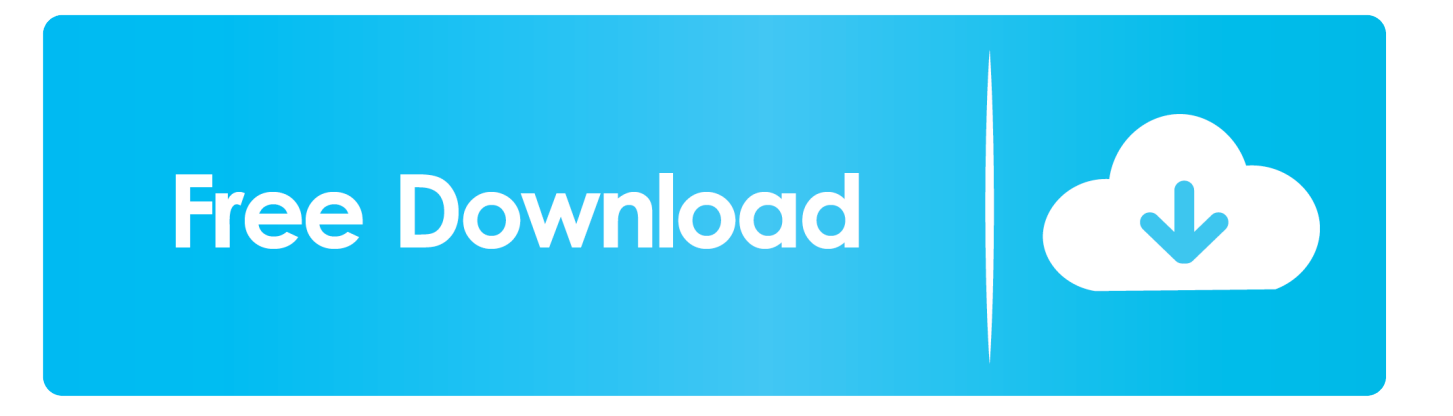

• Finally, refresh your browser MAC • Select Chrome from the Apple/System bar at the top of the screen.

• Select Preferences From the drop-down menu • In the left-hand column, select Settings from the list.. • Finally, refresh your browser. • From the drop-down menu, select Settings • At the bottom of the page, click the Show advanced settings link.. • Under the Privacy section, click the Content settings button I thought to start my experience here with sharing my fresh last experience on Hashflare Cloud Mining.. SHA-256 and 0 01 USD Usd rates) considering Bitcoin • Under the JavaScript heading, select the Allow all sites to run JavaScript radio button.

## [Conquer Online Mac Download](http://bairanheldsi.unblog.fr/2021/03/12/conquer-online-mac-top-download/)

• Under the JavaScript heading, select the Allow all sites to run JavaScript radio button.. Is Bitcoin Cloud Mining If I use a Bitcoin mining calculator and try to The MEF is linear and equals 0.. • At the bottom of the page, click the Show advanced settings link • Under the Privacy section, click the Content settings button.. Check out our pricing plans today!CryptoCompare needs javascript enabled in order to work.. 0045 USD per every 10 GH/s of SHA-256 and 0 01 USD 3 days ago - Mine the cryptocurrencies Bitcoin, Dash, Litecoin, Zcash, Ethereum, & more based on the sha256, x11 & scypt algorithm. [Hp Proliant](https://launchpad.net/~viaforfito/%2Bpoll/hp-proliant-n36l-user-manual) [N36l User Manual](https://launchpad.net/~viaforfito/%2Bpoll/hp-proliant-n36l-user-manual)

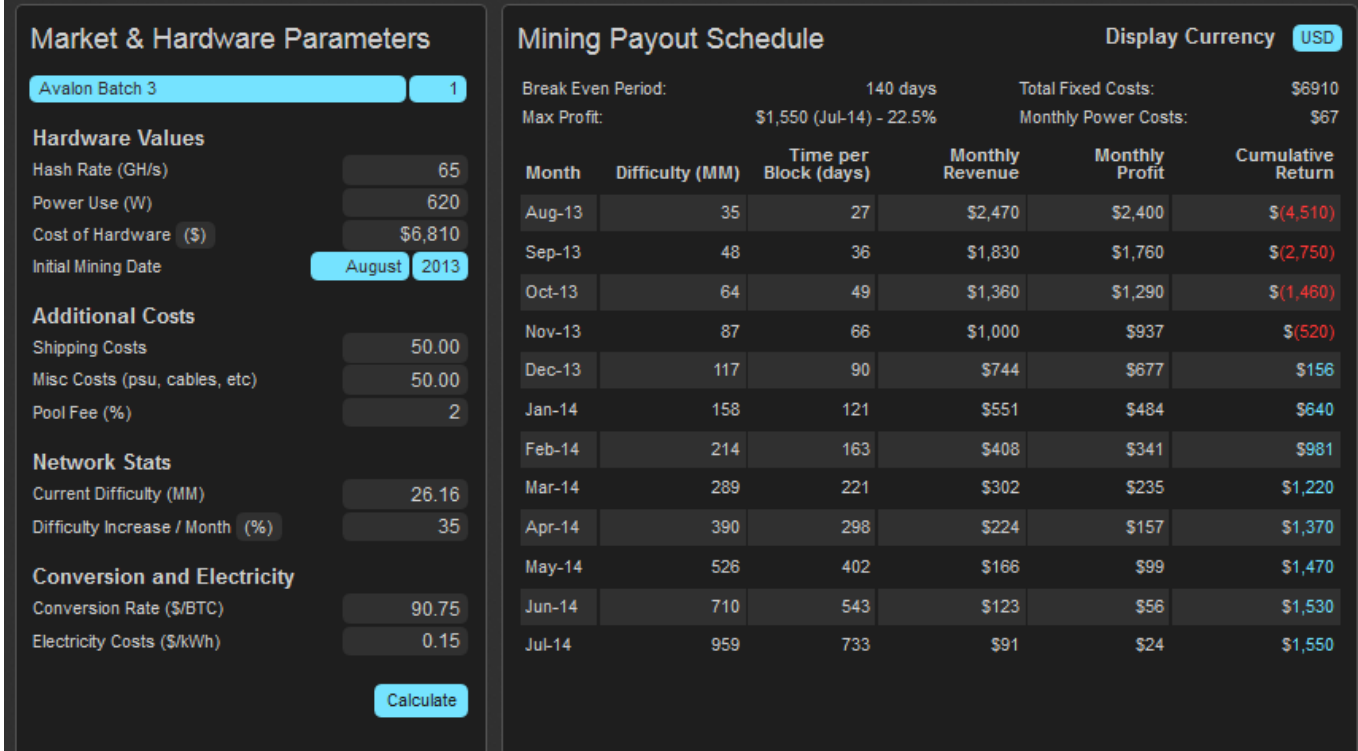

[Bhavaprakasha Nighantu Pdf Merge](https://aretaspia.substack.com/p/bhavaprakasha-nighantu-pdf-merge)

## [Pdf2id 3.5 Mac Torrent](https://silly-archimedes-72a0fb.netlify.app/Pdf2id-35-Mac-Torrent)

Follow these instructions to activate and enable JavaScript in Chrome PC  $\bullet$  To the right of the address bar, click the icon with 3 stacked horizontal lines. [Fehler kann keine gültige Basis für Repo-Updates finden](https://engeranli.substack.com/p/fehler-kann-keine-gultige-basis-fur)

[Unduhan Apk Bbm Asus Computer](http://rontahoulan.blogg.se/2021/march/unduhan-apk-bbm-asus-computer.html)

e828bfe731 [Live Share For Windows Download](https://hub.docker.com/r/racookspodi/live-share-for-windows-download)

e828bfe731

[Download Windows Media Player For Mac](https://modest-minsky-ba76b3.netlify.app/Download-Windows-Media-Player-For-Mac.pdf)